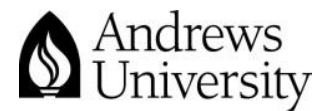

## **Learning Hub Quick Reference Guide: Combine Classlist Combine Conducts Conducts Conducts**

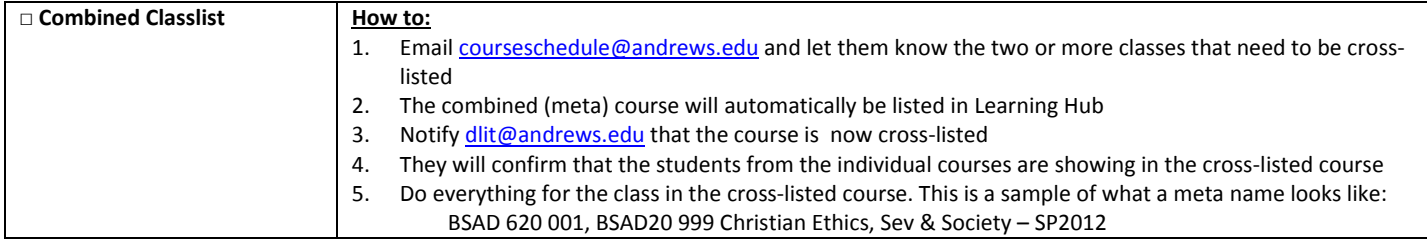

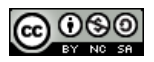